# **МИНОБРНАУКИ РОССИИ федеральное государственное бюджетное образовательное учреждение высшего образования «Нижегородский государственный технический университет им. Р.Е. Алексеева» (НГТУ)**

**Дзержинский политехнический институт (филиал)**

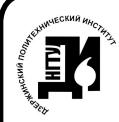

ЭЛЕКТРОННОЙ ПОДПИСЬЮ

Сертификат: 056E86B29D369D826C7E310ADEA6E8DA Владелец: Петровский Александр Михайлович Действителен: с 03.08.2022 до 27.10.2023

УТВЕРЖДАЮ: Директор института \_\_\_\_\_\_\_\_\_\_\_\_\_\_\_ А.М. Петровский 05 » мая 2022 г.

# **РАБОЧАЯ ПРОГРАММА ДИСЦИПЛИНЫ Б1.Б.14 «Инструментальные средства информационных систем»** документ подписан<br>
<br>  $\frac{1}{2}$ лектронной подписью<br>
<br>  $\frac{1}{2}$ лектронной подпиське<br>
<br>  $\frac{1}{2}$ с с 03.08.2022 до 27.10.2023<br>
<br> **E1.6.14** «Инструментальные средст»<br>
(индекс и наименование дисципли<br>
ДЛЯ ПОДГОТОВКИ б<br>
<br>
Нап

(индекс и наименование дисциплины по учебному плану) для подготовки бакалавров

Направление подготовки: **09.03.02 Информационные системы и технологии**

Направленность: Разработка и сопровождение информационных систем

Форма обучения: очная, заочная

Год начала подготовки 2022

Выпускающая кафедра Автоматизация, энергетика, математика и информационные системы

Кафедра-разработчик Автоматизация, энергетика, математика и информационные системы

Объем дисциплины 108 / 3

Промежуточная аттестация зачёт

Разработчик: Наумова Е.Г., к.т.н.

Заведующий кафедрой АЭМИС, к.т.н., доцент

Л.Ю. Вадова

*(подпись) (расшифровка подписи)*

СОГЛАСОВАНО:

протокол от 28.04.2022 № 8

Заведующий выпускающей кафедрой «Автоматизация, энергетика, математика и информационные системы», к.т.н., доцент

Начальник ОУМБО И.В. Старикова

*(подпись) (расшифровка подписи)*

Рабочая программа зарегистрирована в ОУМБО: 09.03.02 - 14

Рабочая программа дисциплины: разработана в соответствии с Федеральным государственным образовательным стандартом высшего образования (ФГОС ВО 3++) по направлению подготовки 09.03.02 Информационные системы и технологии, утвержденного приказом МИНОБРНАУКИ РОССИИ от 19.09.2017 г. № 926

Рабочая программа одобрена на заседании кафедры-разработчика РПД Автоматизация,

протокол от 05.05.2022 № 6

на основании учебного плана принятого УС ДПИ НГТУ

энергетика, математика и информационные системы

*(подпись) (расшифровка подписи)*

Л.Ю. Вадова

# **СОДЕРЖАНИЕ**

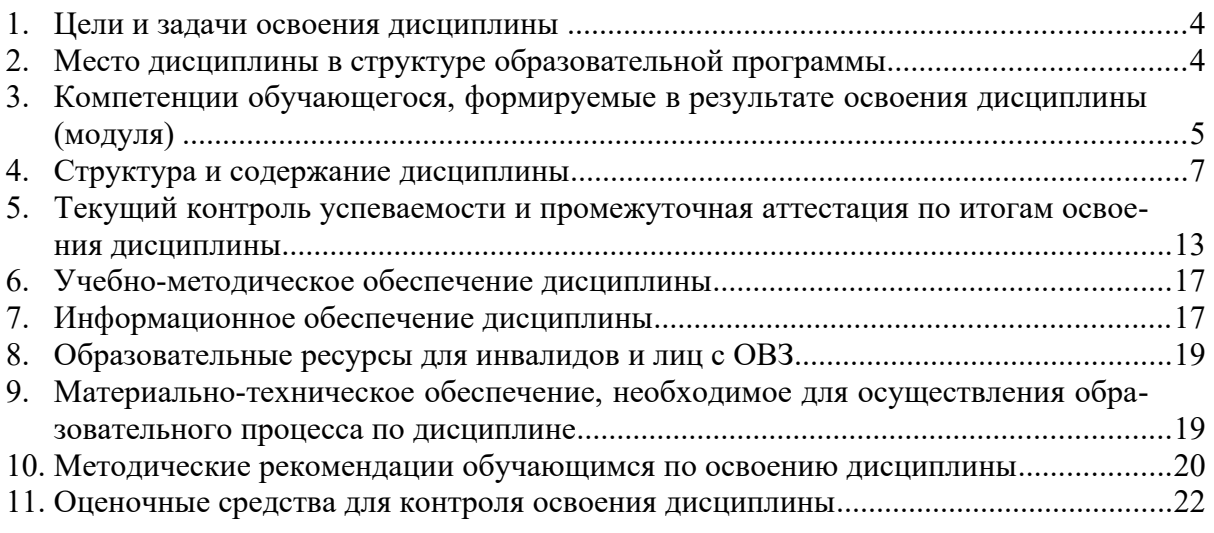

# **1. ЦЕЛИ И ЗАДАЧИ ОСВОЕНИЯ ДИСЦИПЛИНЫ (МОДУЛЯ)**

**1.1. Цель освоения дисциплины:** формирование у студентов знаний современных инструментальных средств информационных систем, формирование навыков работы с современной компьютерной техникой и программным обеспечением, предназначенными для проектирования архитектуры информационных систем.

### **1.2. Задачи освоения дисциплины (модуля):**

–ознакомление с основными инструментальными средствами, используемыми на разных этапах жизненного цикла информационных систем.; получение навыков работы с инструментальными средствами при реализации информационных систем.

# **2. МЕСТО ДИСЦИПЛИНЫ В СТРУКТУРЕ ОБРАЗОВАТЕЛЬНОЙ ПРОГРАММЫ**

Учебная дисциплина «Инструментальные средства информационных систем» включена в обязательный перечень дисциплин обязательной части образовательной программы вне зависимости от ее направленности (профиля). Дисциплина реализуется в соответствии с требованиями ФГОС, ОП ВО и УП, по данному направлению подготовки.

Дисциплина «Инструментальные средства информационных систем» базируется на следующих дисциплинах: «Прикладное программное обеспечение», «Архитектура информационных систем».

Дисциплина «Инструментальные средства информационных систем» является основополагающей для выполнения выпускной квалификационной работы.

Рабочая программа дисциплины «Инструментальные средства информационных систем» для инвалидов и лиц с ограниченными возможностями здоровья разрабатывается индивидуально с учетом особенностей психофизического развития, индивидуальных возможностей и состояния здоровья таких обучающихся, по их личному заявлению.

# **3. КОМПЕТЕНЦИИ ОБУЧАЮЩЕГОСЯ, ФОРМИРУЕМЫЕ В РЕЗУЛЬТАТЕ ОСВОЕНИЯ ДИСЦИПЛИНЫ (МОДУЛЯ)**

Таблица 3.1

# Формирование компетенций ОПК-7, ПКС-3 дисциплинами для обучающихся очной формы обучения

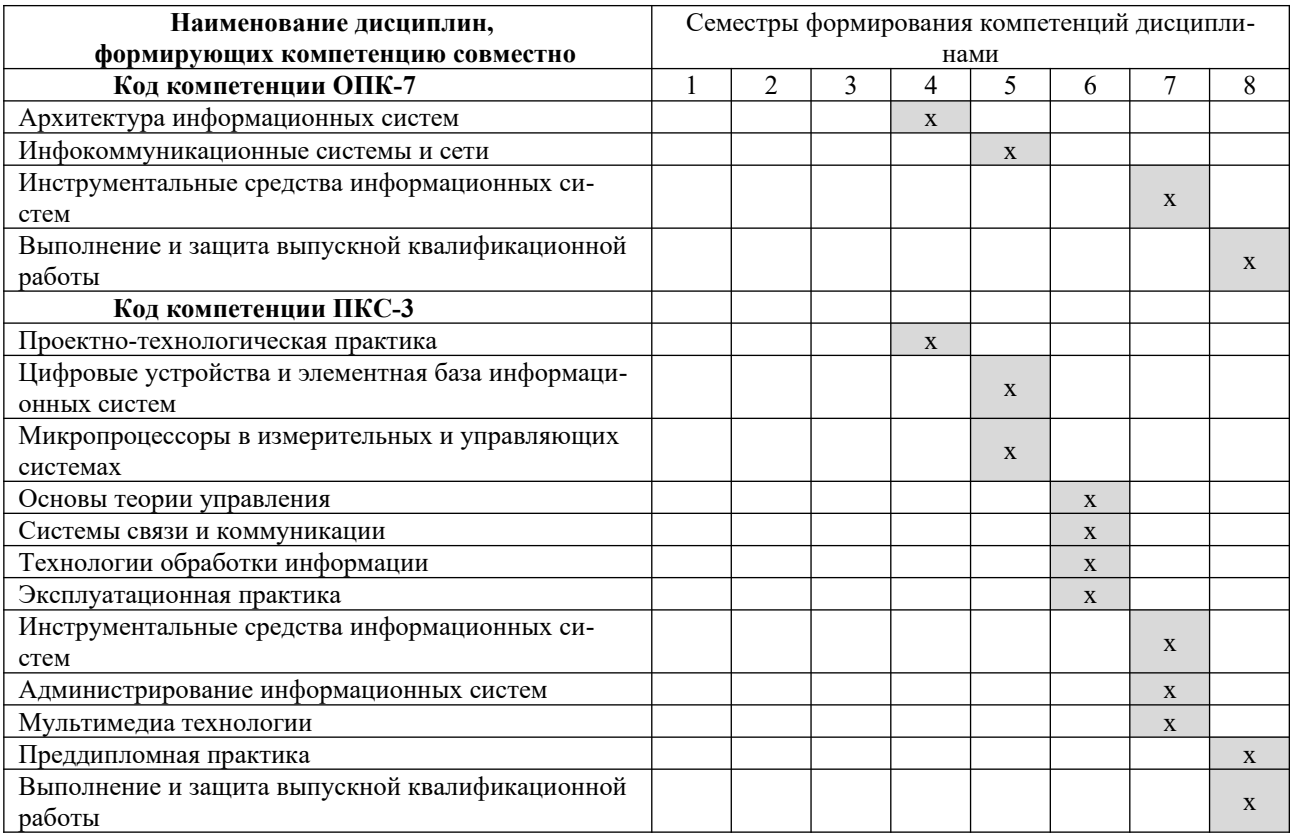

Таблица 3.2

# Формирование компетенций ОПК-7, ПКС-3 дисциплинами для обучающихся заочной формы обучения

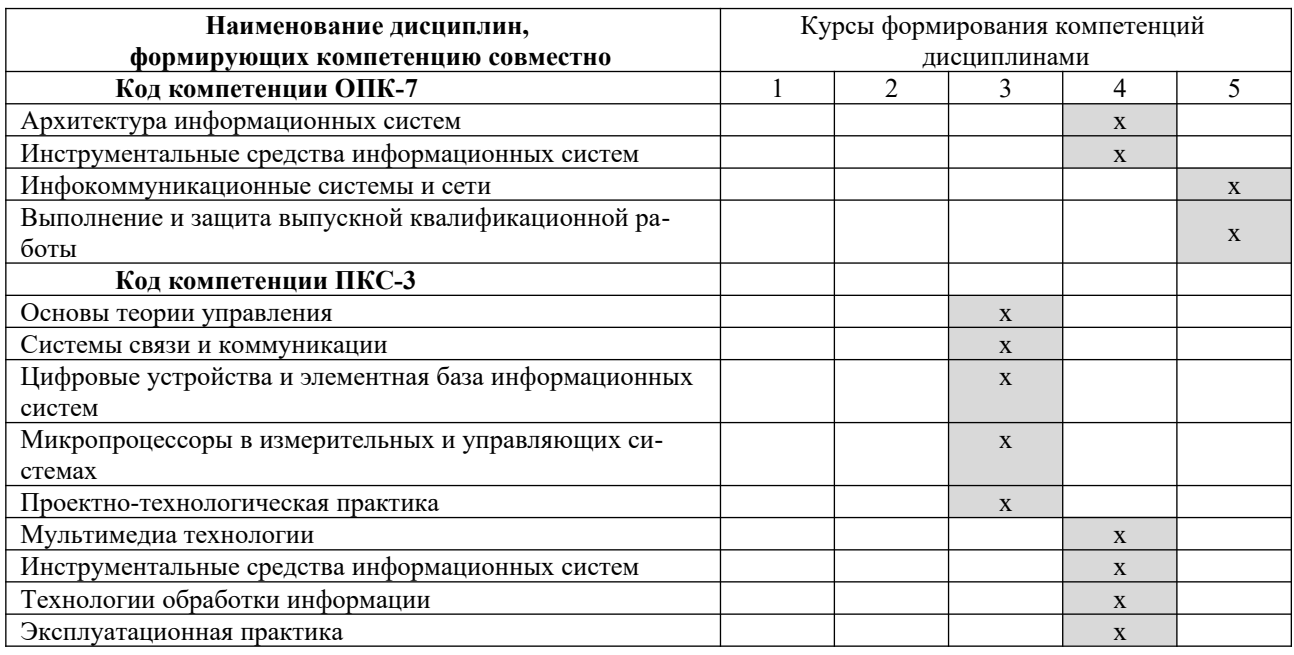

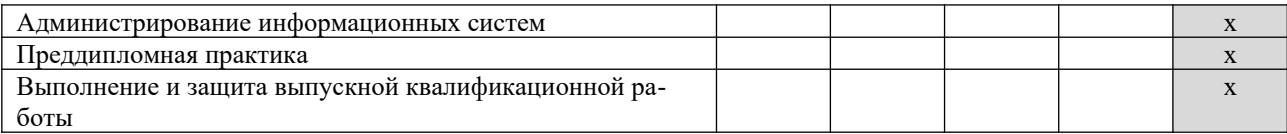

# ПЕРЕЧЕНЬ ПЛАНИРУЕМЫХ РЕЗУЛЬТАТОВ ОБУЧЕНИЯ ПО ДИСЦИПЛИНЕ, СООТНЕСЕННЫХ С ПЛАНИРУЕМЫМИ РЕЗУЛЬТАТАМИ ОСВОЕНИЯ ОП

Таблица 3.3

Перечень планируемых результатов обучения по дисциплине, соотнесенных с планируемыми результатами освоения

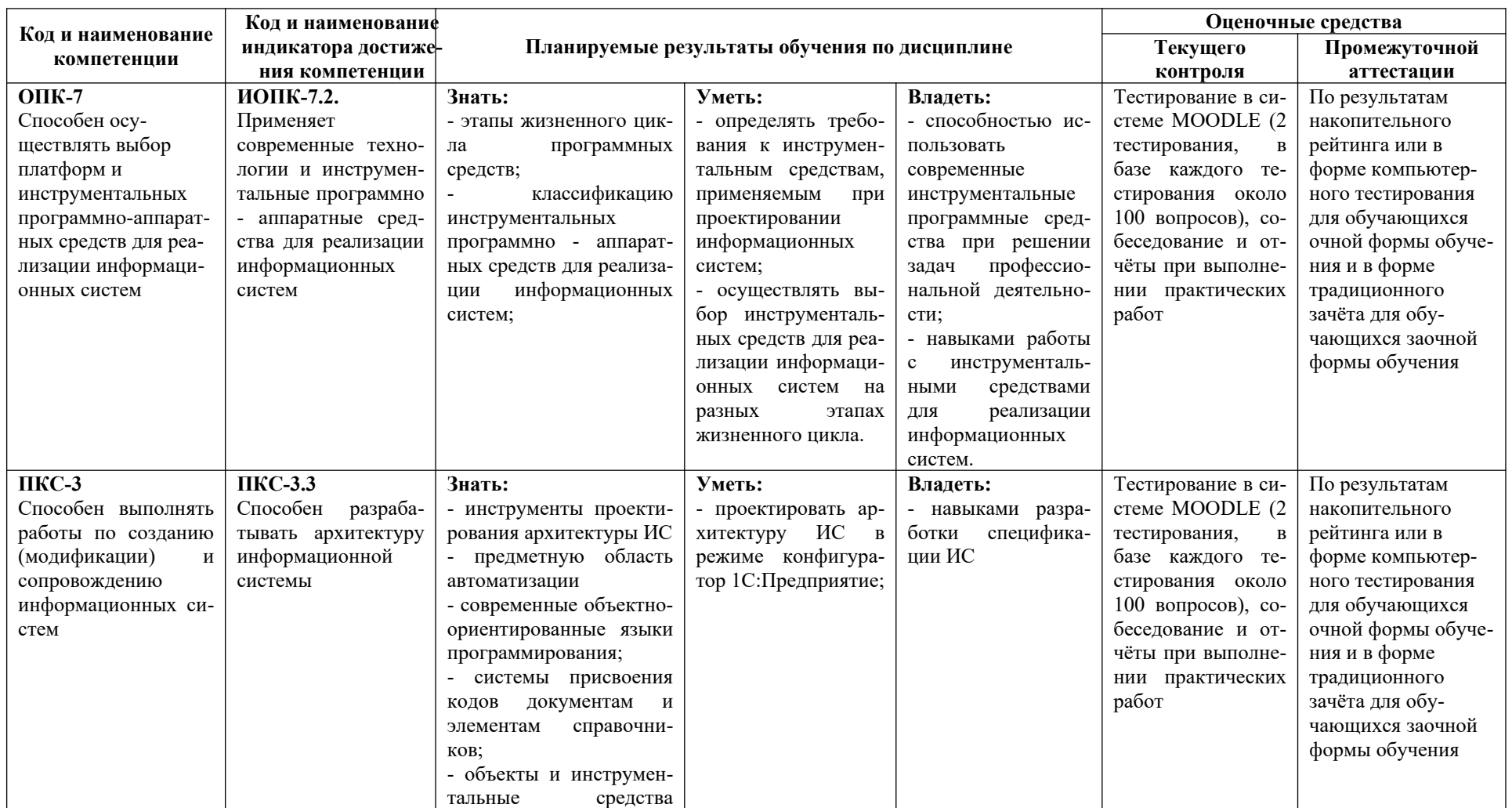

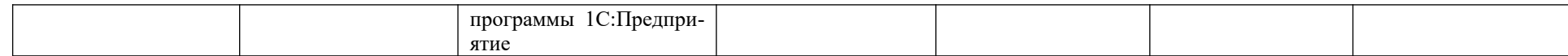

# **4. СТРУКТУРА И СОДЕРЖАНИЕ ДИСЦИПЛИНЫ**

# **4.1. Распределение трудоёмкости дисциплины по видам работ по семестрам**

Общая трудоёмкость дисциплины составляет 3 зач.ед. / 108 часов, распределение часов по видам работ и семестрам представлено в таблицах 4.1 и 4.2.

Формат изучения дисциплины: с использованием элементов электронного обучения

Таблица 4.1

Распределение трудоёмкости дисциплины по видам работ по семестрам для обучающихся очной формы обучения

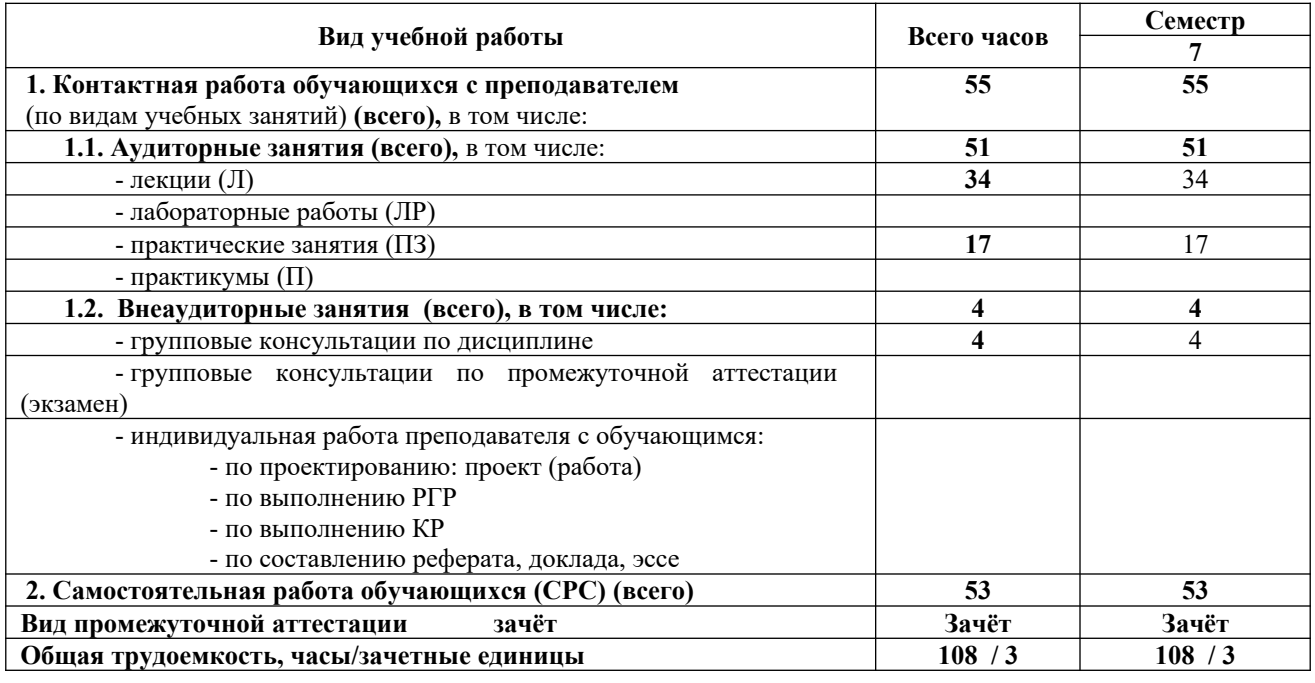

Таблица 4.2

# Распределение трудоёмкости дисциплины по видам работ по семестрам для обучающихся заочной формы обучения

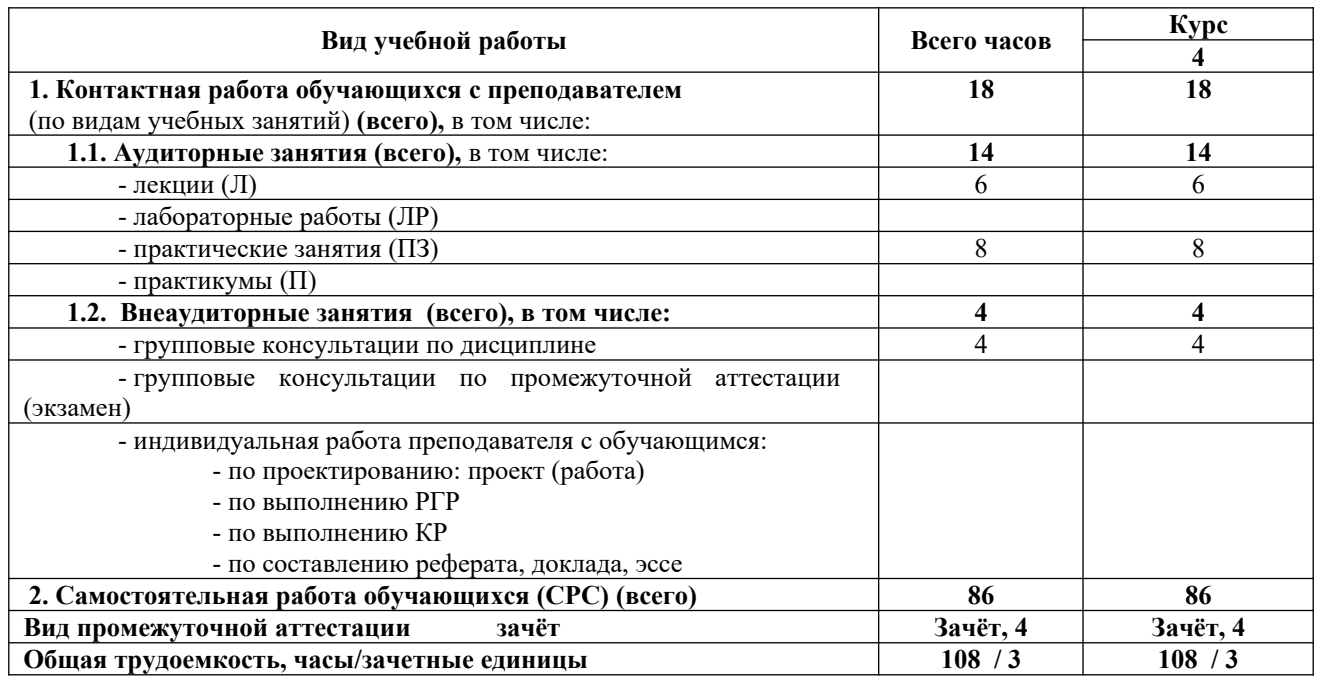

# 4.2. Содержание дисциплины, структурированное по темам

Содержание дисциплины, структурированное по темам, приведено в таблицах 4.3 и 4.4.

Таблица 4.3

Содержание дисциплины, структурированное по темам для обучающихся очной формы обучения

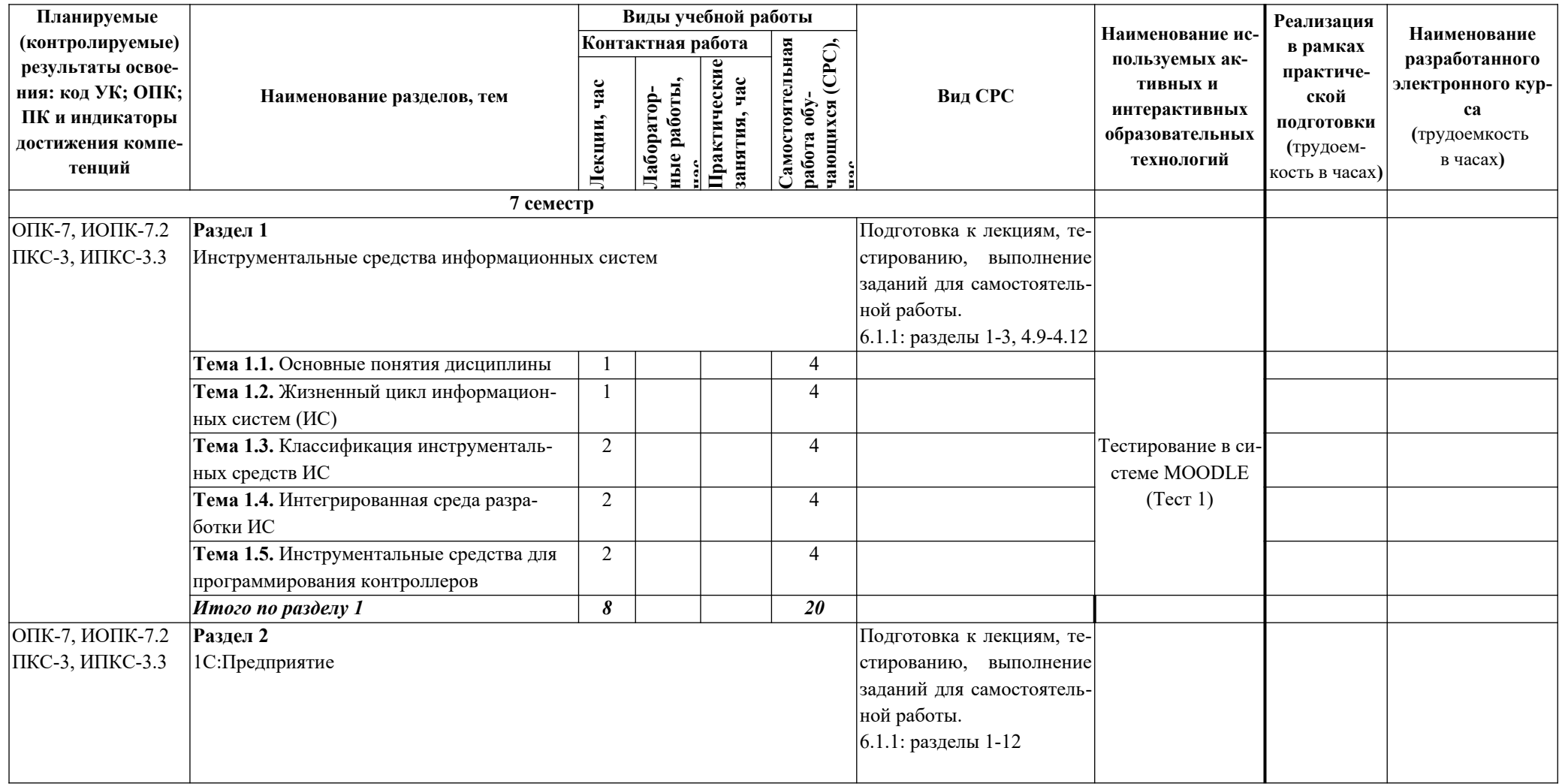

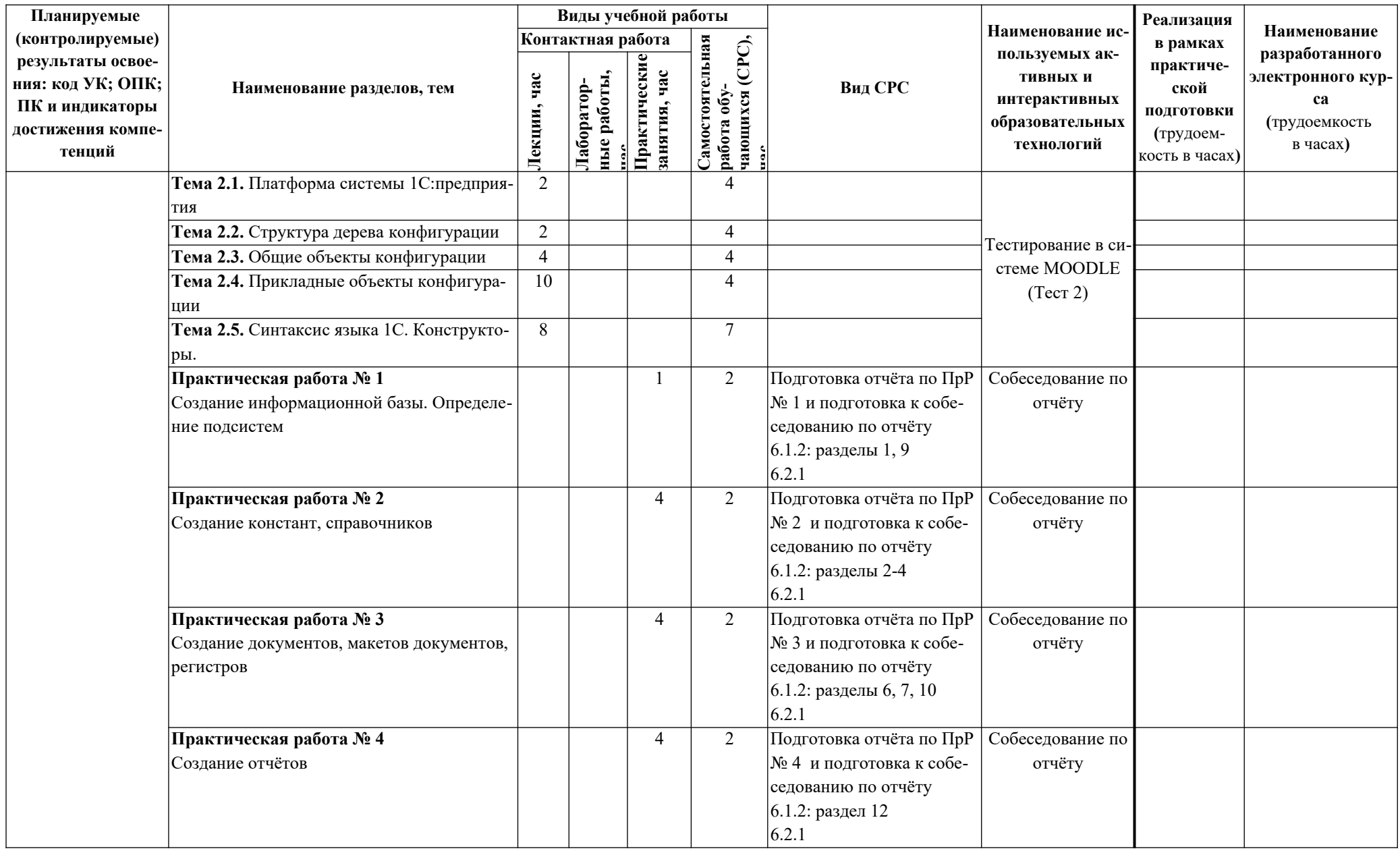

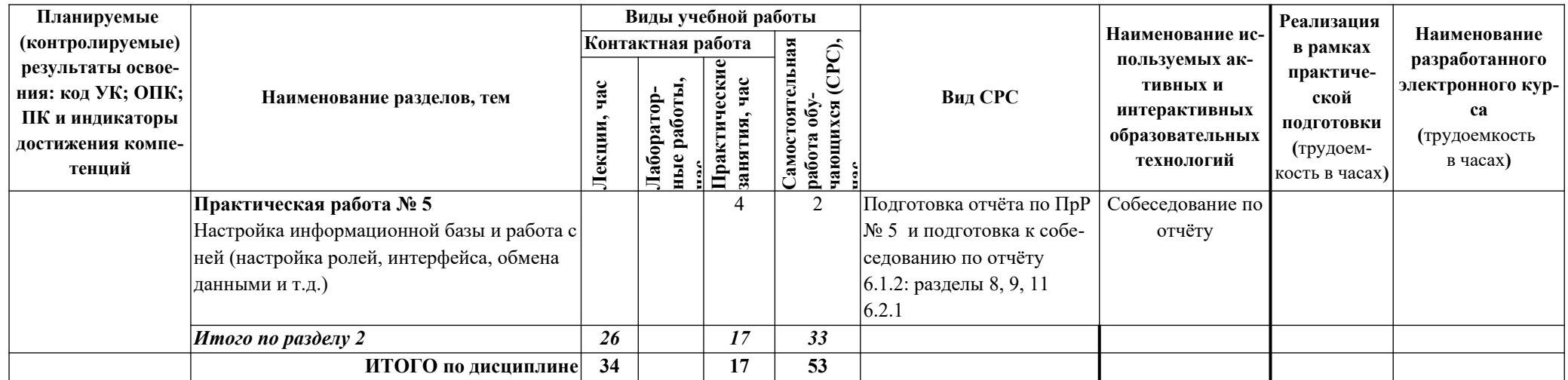

Таблица 4.4

Содержание дисциплины, структурированное по темам для обучающихся заочной формы обучения

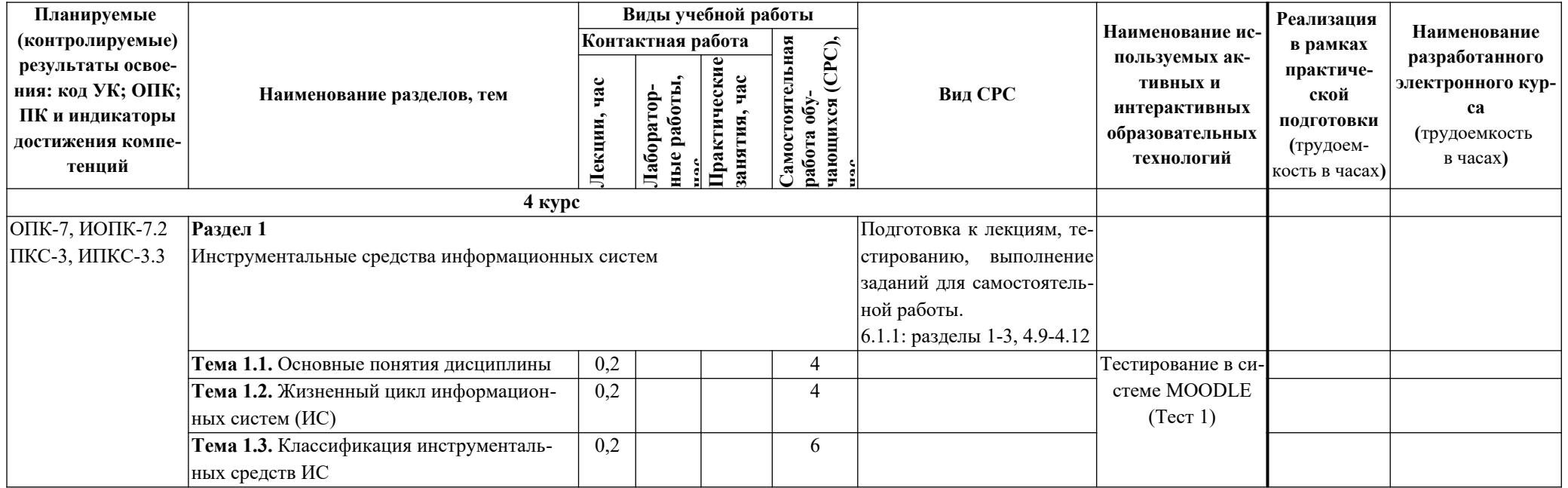

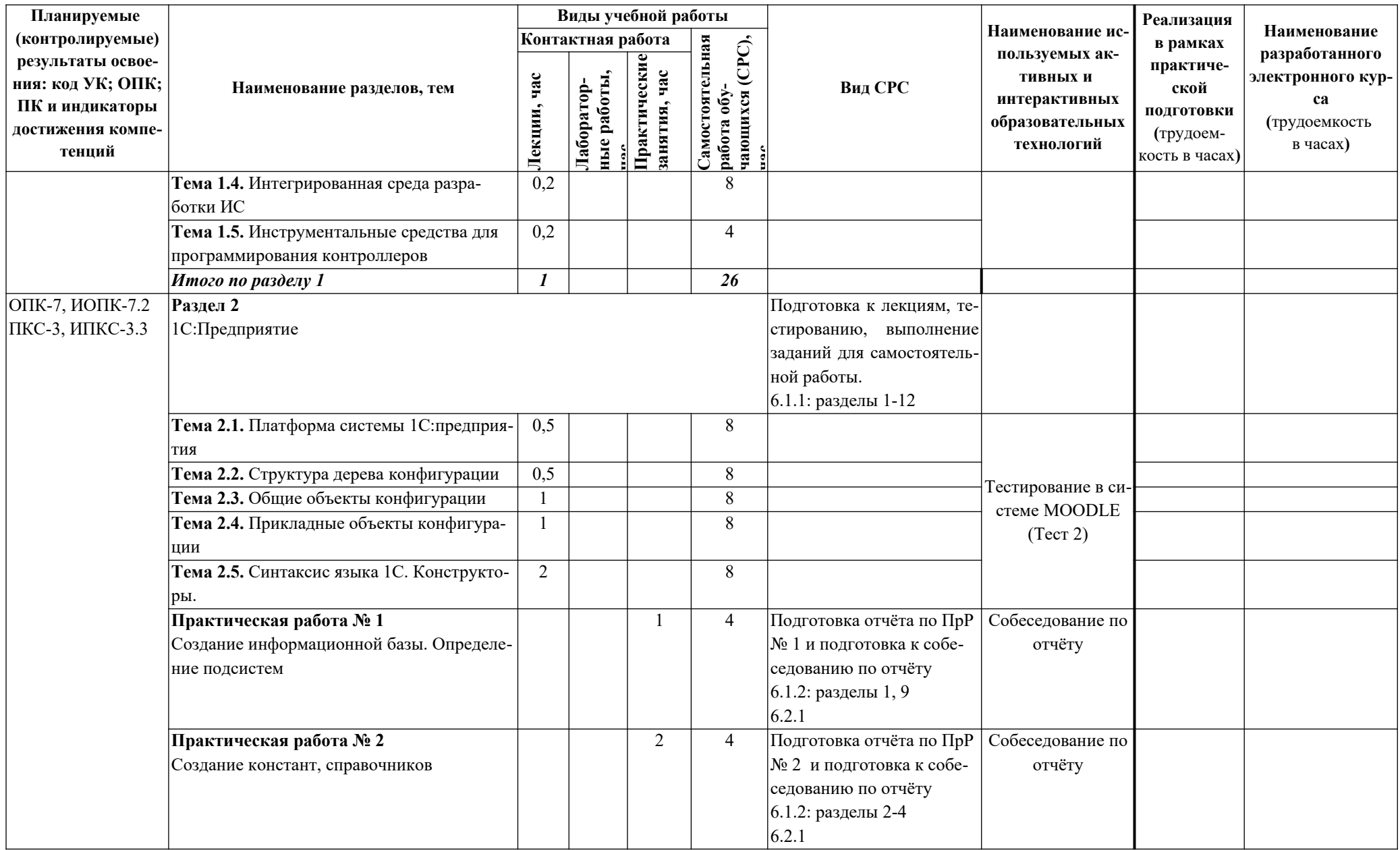

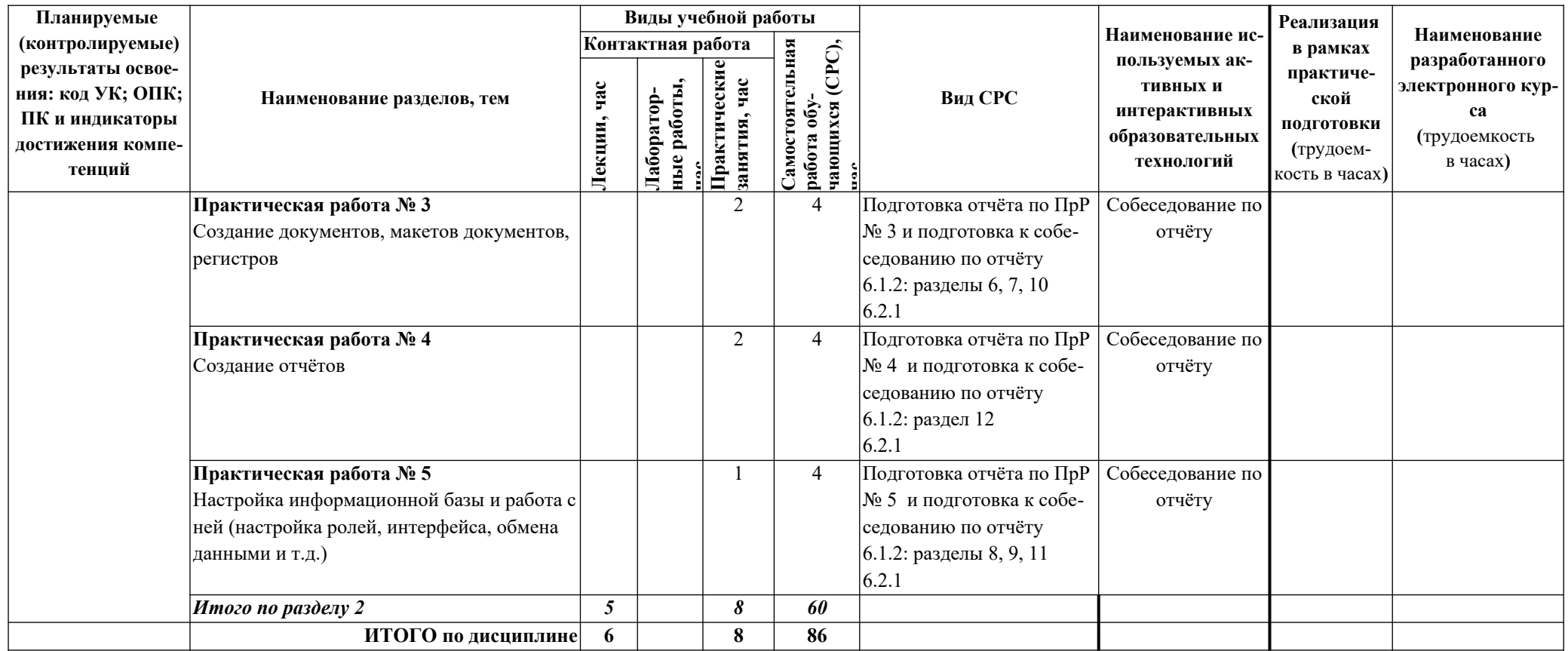

# **5. ТЕКУЩИЙ КОНТРОЛЬ УСПЕВАЕМОСТИ И ПРОМЕЖУТОЧНАЯ АТТЕСТАЦИЯ ПО ИТОГАМ ОСВОЕНИЯ ДИСЦИПЛИНЫ.**

### **5.1. Типовые контрольные задания или иные материалы, необходимые для оценки знаний, умений и навыков и (или) опыта деятельности**

*Тесты для текущего и промежуточного контроля знаний обучающихся*

Тесты проводятся на электронной платформе Moodle на сайте ДПИ НГТУ по адресу: [http :// dpingtu. ru / Moodle](http://dpingtu.ru/Moodle). Примеры типовых тестовых заданий приведены в разделе 11.1.1 настоящей рабочей программы.

*Вопросы для подготовки к контрольным мероприятиям и защите отчётов по практическим работам (текущий контроль)*

- 1. Что такое конфигурируемость «1С:Предприятие»?
- 2. Из каких основных частей состоит система?
- 3. Что такое платформа и что такое конфигурация?
- 4. Для чего используются разные режимы запуска «1С:Предприятие»?
- 5. Что такое дерево конфигурации?
- 6. Что такое объекты конфигурации?
- 7. Какими способами можно создать объект конфигурации?
- 8. Зачем нужны основная конфигурация и конфигурация базы данных?
- 9. Зачем нужна палитра свойств?
- 10. Что такое типообразующие объекты?
- 11. Как используется объект конфигурации подсистема?
- 12. Для чего предназначен объект конфигурации Справочник?
- 13. Для чего используются реквизиты и табличные части справочников?
- 14. Зачем нужны иерархические справочники и что такое родитель?
- 15. Какие основные формы существуют у справочника?
- 16. Что такое предопределенные элементы?
- 17. Для чего предназначен объект конфигурации Документ?
- 18. Чем отличается оперативное проведение документа от неоперативного?
- 19. Для чего предназначен объект конфигурации Регистр накопления?
- 20. Как создать движение документа с помощью конструктора движений?
- 21. Для чего предназначен объект конфигурации Макет?
- 22. Для чего предназначен объект конфигурации Регистр сведений?
- 23. Что такое периодический регистр сведений?
- 24. Для чего может понадобиться проведение документа по нескольким регистрам?

- 25. Что такое оборотный регистр накопления?
- 26. Для чего предназначены регламентные задания?
- 27. Как задать расписание для автоматического запуска заданий?
- 28. Для чего предназначен объект конфигурации Роль?
- 29. Как создать интерфейс, используя подсистемы конфигурации?
- 30. Как создать список пользователей системы и определить их права?
- 31. Для чего предназначен объект конфигурации План обмена?
- 32. Что такое бизнес-процессы в 1С:Предприятие?
- 33. Какие бывают виды бизнес-процессов?
- 34. Что такое карта маршрута?

### *Перечень вопросов, выносимых на промежуточную аттестацию (зачёт)*

1. Основные понятия дисциплины и состав инструментальных средств информационных систем.

2. Какие этапы включает жизненный цикл объекта ИТ (данные, система, пользователь)?

- 3. Перечислите основные категории требований к ИС и их целевое назначение.
- 4. Российские и международные стандарты проектирования ИС

5. Определение состава инструментальных средств информационных систем.

6. Инструментальные средства поддержки жизненного цикла ИС, регламентация процессов разработки и эксплуатации ИС.

7. Состав и назначение инструментальных средств разработки программного обеспечения ИС.

8. Анализ и характеристика визуальных сред программирования.

9. Инструментальные средства контроля и тестирования программного обеспечения ИС.

10. Требования к инструментальным средствам ИС управления предприятием.

11. Состав и назначение инструментальных программных средств информационных систем управления предприятием.

12. Инструментальные средства технологической платформы «1С: Предприятие».

- 13. Что такое платформа и что такое конфигурация?
- 14. Что такое дерево конфигурации?
- 15. Классификация объектов конфигурации?
- 16. Зачем нужны основная конфигурация и конфигурация базы данных?
- 17. Зачем нужна палитра свойств?
- 18. Что такое типообразующие объекты?
- 19. Как используется объект конфигурации подсистема?
- 20. Для чего предназначен объект конфигурации Справочник?
- 21. Для чего предназначен объект конфигурации Документ?
- 22. Для чего предназначен объект конфигурации Константа?
- 23. Для чего предназначен объект конфигурации Регистр накопления?
- 24. Как создать движение документа с помощью конструктора движений?
- 25. Для чего предназначен объект конфигурации Макет?
- 26. Для чего предназначен объект конфигурации Регистр сведений?
- 27. Что такое оборотный регистр накопления?
- 28. Для чего предназначены регламентные задания?
- 29. Как задать расписание для автоматического запуска заданий?
- 30. Для чего предназначен объект конфигурации Роль?
- 31. Как создать интерфейс, используя подсистемы конфигурации?
- 32. Для чего предназначен объект конфигурации План обмена?
- 33. Бизнес-процессы в 1С:Предприятие
- 34. Что такое карта маршрута?

# **5.2. Описание показателей и критериев контроля успеваемости, описание шкал оценивания**

Для оценки знаний, умений, навыков и формирования компетенции по дисциплине может применяться балльно-рейтинговая система контроля и оценки успеваемости обучающихся очной формы и традиционная система контроля и оценки успеваемости обучающихся заочной формы.. Основные требования балльно-рейтинговой системы по дисциплине и шкала оценивания приведены в таблицах 5.1 – 5.3.

### Таблица 5.1

# Требования балльно-рейтинговой системы по дисциплине для обучающихся очной формы обучения

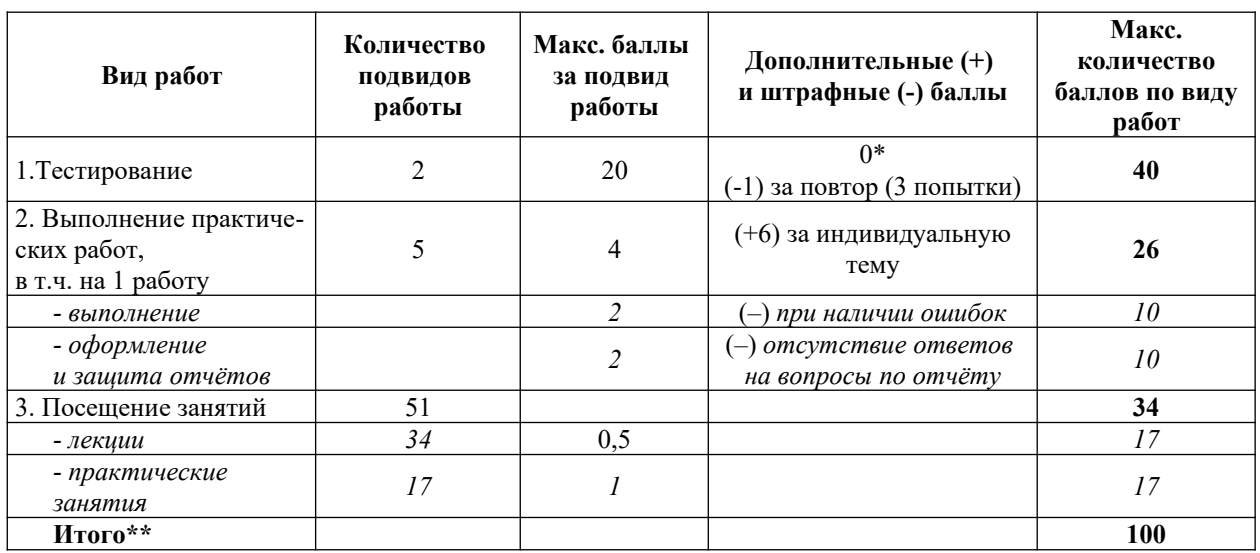

\* Если при тестировании верно выполнено менее 55% заданий, то количество баллов за работу приравнивается к «0»

\*\* Освобождение от зачёта возможно при условии выполнения всех практических работ, положительных оценок за тестирование, посещения не менее 50 % занятий.

Критерии оценивания результата обучения по дисциплине и шкала оценивания

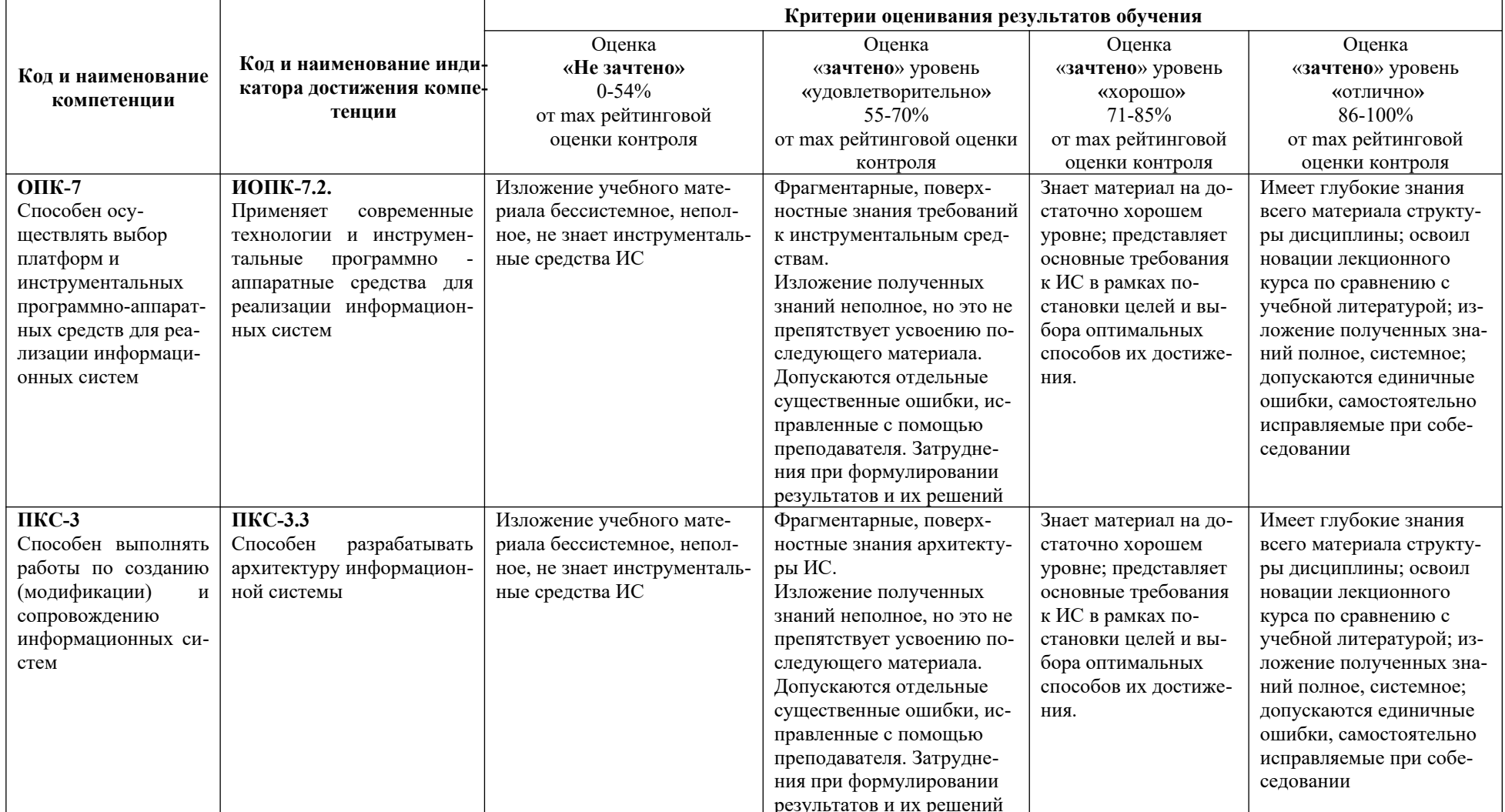

### Критерии оценивания

![](_page_18_Picture_200.jpeg)

# **6. УЧЕБНО-МЕТОДИЧЕСКОЕ ОБЕСПЕЧЕНИЕ ДИСЦИПЛИНЫ**

### **6.1. Учебная литература**

6.1.1. Давыдова, Е. В. Инструментальные средства информационных систем : учебное пособие / Е. В. Давыдова, М. В. Котлова. — Санкт-Петербург : СПбГУТ им. М.А. Бонч-Бруевича, 2017. — 71 с. — Текст : электронный // Лань : электронно-библиотечная система. — URL: https://e.lanbook.com/book/180049

6.1.2. Богомолова, М. А. 1С:Предприятие 8.3. Практическое пособие: основные объекты и механизмы : учебное пособие / М. А. Богомолова, Н. В. Коныжева. — Самара : ПГУТИ, 2018. — 145 с. — Текст : электронный // Лань : электронно-библиотечная система. — URL: https://e.lanbook.com/book/182262

### **6.2. Методические указания, рекомендации и другие материалы к занятиям**

6.2.1. **Система «1С:Предприятие». Конфигуратор:** методические указания к практической работе по дисциплине «Инструментальные средства информационных систем» для студентов направления подготовки 09.03.02 – «Информационные системы и технологии» всех форм обучения / ДПИ НГТУ им. Р.Е. Алексеева; сост. Е.Г. Наумова. – Н. Новгород, 2018. – 19 с.

### **7. ИНФОРМАЦИОННОЕ ОБЕСПЕЧЕНИЕ ДИСЦИПЛИНЫ**

Учебный процесс по дисциплине обеспечен необходимым комплектом лицензионного и свободно распространяемого программного обеспечения, в том числе отечественного производства (состав по дисциплине определен в настоящей РПД и подлежит обновлению при необходимости).

Дисциплина, относится к группе дисциплин, в рамках которых предполагается использование информационных технологий как вспомогательного инструмента для выполнения задач, таких как:

- оформление отчетов по практическим работам;

- использование электронной образовательной среды института;

- использование специализированного программного обеспечения;

- организация взаимодействия с обучающимися посредством электронной почты;

- использование видеоконференцсвязи;

### - компьютерное тестирование. **7.1. Перечень информационных справочных систем**

**№ п/п**

19.06.19)

19.12.2011)

5 1С: Предприятие 8.3

2 Microsoft VISUAL STUDIO 2008 (подписка

3 Microsoft office 2010 (Лицензия № 49487295 от

MSDN 700593597, подписка DreamSparkPremium, 19.06.19)

### Таблица 7.1

### Перечень электронных библиотечных систем

![](_page_19_Picture_253.jpeg)

### **7.2. Перечень лицензионного и свободно распространяемого программного обеспечения, в том числе отечественного производства необходимого для освоения дисциплины**

Таблица 7.2

![](_page_19_Picture_254.jpeg)

### Программное обеспечение

[er.html](https://acrobat.adobe.com/ru/ru/acrobat/pdf-reader.html)

[download](https://code.visualstudio.com/download)

Visual Studio Code [https://code.visualstudio.com/](https://code.visualstudio.com/download)

OpenOffice<https://www.openoffice.org/ru/>

![](_page_19_Picture_255.jpeg)

4 Консультант Плюс Python [https://www.python.org](https://www.python.org/)

В таблице 7.3 указан перечень профессиональных баз данных и информационных справочных систем, к которым обеспечен доступ (удаленный доступ). Данный перечень подлежит обновлению в соответствии с требованиями ФГОС ВО.

Таблица 7.3

Перечень современных профессиональных баз данных и информационных справочных систем

![](_page_19_Picture_256.jpeg)

# **8. ОБРАЗОВАТЕЛЬНЫЕ РЕСУРСЫ ДЛЯ ИНВАЛИДОВ И ЛИЦ С ОВЗ**

В таблице 8.1 указан перечень образовательных ресурсов, имеющих формы, адаптированные к ограничениям их здоровья, а также сведения о наличии специальных технических средств обучения коллективного и индивидуального пользования.

Таблица 8.1

![](_page_20_Picture_267.jpeg)

### Образовательные ресурсы для инвалидов и лиц с ОВЗ

Согласно Федеральному Закону об образовании 273-ФЗ от 29.12.2012 г. ст. 79, п.8 "Профессиональное обучение и профессиональное образование обучающихся с ограниченными возможностями здоровья осуществляются на основе образовательных программ, адаптированных при необходимости для обучения указанных обучающихся". АОП разрабатывается по каждой направленности при наличии заявлений от обучающихся, являющихся инвалидами или лицами с ОВЗ и изъявивших желание об обучении по данному типу образовательных программ.

## **9. МАТЕРИАЛЬНО-ТЕХНИЧЕСКОЕ ОБЕСПЕЧЕНИЕ, НЕОБХОДИМОЕ ДЛЯ ОСУЩЕСТВЛЕНИЯ ОБРАЗОВАТЕЛЬНОГО ПРОЦЕССА ПО ДИСЦИПЛИНЕ**

Учебные аудитории для проведения занятий по дисциплине, оснащены оборудованием и техническими средствами обучения.

В таблице 9.1 перечислены:

- учебные аудитории для проведения учебных занятий, оснащенные оборудованием и техническими средствами обучения;

- помещения для самостоятельной работы обучающихся, которые должны быть оснащены компьютерной техникой с возможностью подключения к сети «Интернет» и обеспечением доступа в электронную информационно-образовательную среду ДПИ НГТУ.

Таблица 9.1

![](_page_20_Picture_268.jpeg)

### Оснащенность аудиторий и помещений для самостоятельной работы обучающихся по дисциплине

![](_page_21_Picture_310.jpeg)

## **10. МЕТОДИЧЕСКИЕ РЕКОМЕНДАЦИИ ОБУЧАЮЩИМСЯ ПО ОСВОЕНИЮ ДИСЦИПЛИНЫ**

### **10.1. Общие методические рекомендации для обучающихся по освоению дисциплины, образовательные технологии**

Дисциплина «Инструментальные средства информационных систем»реализуется посредством проведения контактной работы с обучающимися (включая проведение текущего контроля успеваемости), самостоятельной работы обучающихся и промежуточной аттестации.

Контактная работа: аудиторная, внеаудиторная, а также проводиться в электронной информационно-образовательной среде университета (далее - ЭИОС).

Преподавание дисциплины ведется с применением следующих видов образовательных технологий:

- балльно-рейтинговая технология оценивания;

- текущий контроль знаний в форме тестирования в среде MOODLE.

При преподавании дисциплины «Инструментальные средства информационных систем» используются современные образовательные технологии, позволяющие повысить активность обучающихся при освоении материала курса и предоставить им возможность эффективно реализовать часы самостоятельной работы.

Лекционный материал курса сопровождается компьютерными презентациями, в которых наглядно преподносятся материал различных разделов курса и что дает возможность обсудить материал с обучающимися во время чтения лекций, активировать их деятельность при освоении материала. Материалы лекций в виде слайдов находятся в свободном доступе в системе MOODLE и могут быть получены до чтения лекций и проработаны обучающимися в ходе самостоятельной работы.

На лекциях, практических занятиях реализуются интерактивные технологии, приветствуются вопросы и обсуждения, используется личностно-ориентированный подход, технология работы в малых группах, что позволяет обучающимся проявить себя, получить навыки самостоятельного изучения материала, выровнять уровень знаний в группе.

Все вопросы, возникшие при самостоятельной работе над домашним заданием, подробно разбираются на практических занятиях и лекциях. Проводятся индивидуальные и групповые консультации с использованием, как встреч с обучающимися, так и современных информационных технологий (электронная почта, Zoom).

Инициируется активность обучающихся, поощряется задание любых вопросов по материалу, практикуется индивидуальный ответ на вопросы обучающегося, рекомендуются методы успешного самостоятельного усвоения материала в зависимости от уровня его базовой подготовки.

Для оценки знаний, умений, навыков и уровня сформированности компетенции применяется балльно-рейтинговая система контроля и оценки успеваемости обучающихся очной формы обучения в процессе текущего контроля.

Промежуточная аттестация проводится в форме зачёта с учетом текущей успеваемости.

**Результат обучения считается сформированным на повышенном уровне,** если теоретическое содержание курса освоено полностью. При устных собеседованиях обучающийся исчерпывающе, последовательно, четко и логически излагает учебный материал; свободно справляется с задачами, вопросами и другими видами заданий, использует в ответе дополнительный материал. Все предусмотренные рабочей учебной программой задания выполнены в соответствии с установленными требованиями, обучающийся способен анализировать полученные результаты, проявляет самостоятельность при выполнении заданий.

**Результат обучения считается сформированным на пороговом уровне**, если теоретическое содержание курса освоено полностью. При устных собеседованиях обучающийся последовательно, четко и логически стройно излагает учебный материал; справляется с задачами, вопросами и другими видами заданий, требующих применения знаний; все предусмотренные рабочей учебной программой задания выполнены в соответствии с установленными требованиями, обучающийся способен анализировать полученные результаты; проявляет самостоятельность при выполнении заданий.

**Результат обучения считается несформированным**, если обучающийся при выполнении заданий не демонстрирует знаний учебного материала, допускает ошибки, неуверенно, с большими затруднениями выполняет задания, не демонстрирует необходимых умений, качество выполненных заданий не соответствует установленным требованиям, качество их выполнения оценено числом баллов ниже трех по оценочной системе, что соответствует допороговому уровню.

### **10.2. Методические указания для занятий лекционного типа**

Лекционный курс предполагает систематизированное изложение основных вопросов тематического плана. В ходе лекционных занятий раскрываются базовые вопросы в рамках каждой темы дисциплины (Таблица 4.3, 4.4). Обозначаются ключевые аспекты тем, а также делаются акценты на наиболее сложные и важные положения изучаемого материала. Материалы лекций являются опорной основой для подготовки обучающихся к практическим работам и выполнения заданий самостоятельной работы, а также к мероприятиям текущего контроля успеваемости и промежуточной аттестации по дисциплине.

## **10.3. Методические указания по освоению дисциплины на занятиях семинарского типа**

 Практические занятия представляют собой детализацию лекционного теоретического материала, проводятся в целях закрепления курса и охватывают все основные разделы. Основной формой проведения практических занятий является лабораторной практикум.

Практические занятия обучающихся обеспечивают:

- проверку и уточнение знаний, полученных на лекциях;

- получение умений и навыков работы с инструментальными средствами;

- подведение итогов занятий по рейтинговой системе, согласно технологической карте дисциплины.

### **10.4. Методические указания по самостоятельной работе обучающихся**

Самостоятельная работа обеспечивает подготовку обучающихся к аудиторным занятиям и мероприятиям текущего контроля и промежуточной аттестации по изучаемой дисциплине. Результаты этой подготовки проявляются в активности обучающихся на занятиях, в качестве выполненных заданий для самостоятельной работы и других форм текущего контроля.

При выполнении заданий для самостоятельной работы рекомендуется проработка материалов лекций по каждой пройденной теме, а также изучение рекомендуемой литературы, представленной в Разделе 6.

В процессе самостоятельной работы при изучении дисциплины обучающиеся могут работать на компьютере в специализированных аудиториях для самостоятельной работы (указано в таблице 9.1). В аудиториях имеется доступ через информационно-телекоммуникационную сеть «Интернет» к электронной информационно-образовательной среде университета (ЭИОС) и электронной библиотечной системе (ЭБС), где в электронном виде располагаются учебные и учебно-методические материалы, которые могут быть использованы для самостоятельной работы при изучении дисциплины.

Для обучающихся по заочной форме обучения самостоятельная работа является основным видом учебной деятельности.

### **10.5. Методические указания для выполнения контрольной работы обучающимися заочной формы**

При выполнении контрольной работы рекомендуется проработка материалов лекций по темам, а также изучение рекомендуемой литературы, представленной в Разделе 6.

Выполнение контрольной работы способствует лучшему освоению обучающимися учебного материала, формирует практический опыт и умения по изучаемой дисциплине.

# **11. ОЦЕНОЧНЫЕ СРЕДСТВА ДЛЯ КОНТРОЛЯ ОСВОЕНИЯ ДИСЦИПЛИНЫ**

### **11.1. Типовые контрольные задания или иные материалы, необходимые для оценки знаний, умений, навыков и (или) опыта в ходе текущего контроля успеваемости**

Для текущего контроля знаний обучающихся по дисциплине проводится **комплексная оценка знаний,** включающая

- тестирование на сайте преподавателя по различным разделам курса в среде MOODLE;

- проведение практических работ;

- ответы на вопросы для самостоятельной работы для обучающихся очной формы;

- проведение контрольных работ для обучающихся заочной формы;

Далее для всех форм текущего контроля приведены примеры оценочных средств.

### **11.1.1. Типовые тестовые задания**

Тестирование проводится в системе MOODLE. По приведённым в таблицах 4.3 и 4.4 темам проводится два теста. В разделе приведены примеры тестовых заданий для каждого теста по всем темам.

*Тест 1 Раздел 1* 1. Транслятор - это... - устройство для хранения информации

- программа управления одним из устройств

- программа-переводчик с языка программирования на язык машинных команд

- программа-переводчик с английского языка

2. Под CASE - средствами понимают

- программные средства, поддерживающие процессы создания и сопровождения программного обеспечения

- репозиторий

- среды для разработки программного обеспечения

- прикладные программы

3. Первым шагом в проектировании ИС является

- формальное описание предметной области

- выбор языка программирования

- разработка интерфейса ИС

- построение полных и непротиворечивых моделей ИС

4. Непрерывный процесс, начинающийся с момента принятия решения о создании информационной системы и заканчивающийся в момент полного изъятия ее из эксплуатации:

 $-Ku$ зненный иикл ИС

– Разработка ИС

- Процесс проектирования ИС

– Время эксплуатации ИС

5. Способы оценки надежности программного продукта

- тестирование

- сравнение с аналогами

- трассировка

 $-$  оптимизания

Tecm 2

Раздел 2

1. Конструктор форм - это...

- инструмент, созданный для помощи разработчику, который позволяет визуально конструировать запрос

- инструмент разработчика, построенный по принципу мастеров, для создания форм объектов конфигурации

- инструмент разработчика, построенный по принципу мастеров, для создания макетов печатных форм объектов конфигурации

- инструмент, созданный для помощи разработчику, который содержит описание всех программных объектов, которые использует система, их методов, свойств, событий...

2. Информационная база...

- определяет структуру создаваемого бизнес-приложения в системе 1С: Предприятие

- хранит учётные данные бизнес-приложения в системе 1С: Предприятие

- обеспечивает работу конфигурации и позволяет вносить в нее изменения или создавать собственную конфигурацию

- поставляется сторонними производителями и предназначена для организацит и ведения баз данных

3. Платформа ...

- определяет структуру создаваемого бизнес-приложения в системе 1С: Предприятие

- хранит учётные данные бизнес-приложения в системе 1С: Предприятие

- обеспечивает работу конфигурации и позволяет вносить в нее изменения или создавать собственную конфигурацию

- поставляется сторонними производителями и предназначена для организацит и веления баз ланных

4. Объект конфигурации - это ...

- некоторая совокупность описания данных и алгоритмов работы с этими данными

– некий элемент информационной структуры, в которой хранятся данные

- тип данных, позволяющий получить доступ к данным и обладающий набором свойств и методов.

- это неделимая последовательность манипулирования данными, переводящая базу данных из одного целостного состояния в другое.

5. К базовым типам данных встроенного языка относят

 $-CTPOKA$ 

 $-$  NULL

 $-TM\Pi$ 

- всё перечисленное.

### 11.1.2. Типовые задания к практическим занятиям

Теоретические сведения и типовые задания для практических работ приведены в методических указаниях по проведению практических работ (6.2).

Практическая работа 1

Создание новой информационной базы в 1С: Предприятие. Определение логической структуры прикладного решения и создание необходимых подсистем.

Практическая работа 2

Определение условно постоянной информации и создание констант. Определение необходимых списков данных ИС, их структуры. Разработка и реализация в конфигураторе структуры и содержания этих справочников.

Практическая работа 3

Определить и разработать документы, отражающие деятельность организации. Создать макет какого-либо документа, на основе которого формируется его печатная форма. Создать регистр, который используется в конфигурации и в ИС лля отражения изменений данных в процессе работы.

### Практическая работа 4

Разработать отчёты, для вывода результатов запросов к базе данных ИС.

Практическая работа 5

Создать список пользователей, определить роли. Задание конфигурации интерфейса для каждой роли. Выполнение настройки работы ИС: обмен данными, расписание заданий и т.п.

# 11.1.3. Типовые вопросы для устного и письменного опроса обучающихся очной формы обучения

По завершении лекционных занятий может быть выполнен устный или письменный опрос обучающихся для оценки работы на занятии и для оценки самостоятельной работы обучающихся.

Раздел 1

1. Основные понятия дисциплины и состав инструментальных средств информационных систем.

2. Какие этапы включает жизненный цикл объекта ИТ (данные, система, пользователь)?

3. Перечислите основные категории требований к ИС и их целевое назначение.

- 4. Российские и международные стандарты проектирования ИС
- 5. Определение состава инструментальных средств информационных систем.

6. Инструментальные средства поддержки жизненного цикла ИС, регламентация процессов разработки и эксплуатации ИС.

7. Состав и назначение инструментальных средств разработки программного обеспечения ИС.

8. Анализ и характеристика визуальных сред программирования.

9. Инструментальные средства контроля и тестирования программного обеспечения ИС.

10. Требования к инструментальным средствам ИС управления предприятием.

11. Состав и назначение инструментальных программных средств информационных систем управления предприятием.

*Раздел 2*

- 1. Что такое конфигурируемость «1С:Предприятие»?
- 2. Из каких основных частей состоит система?
- 3. Что такое платформа и что такое конфигурация?
- 4. Для чего используются разные режимы запуска «1С:Предприятие»?
- 5. Что такое дерево конфигурации?
- 6. Что такое объекты конфигурации?
- 7. Какими способами можно создать объект конфигурации?
- 8. Зачем нужны основная конфигурация и конфигурация базы данных?
- 9. Зачем нужна палитра свойств?
- 10. Что такое типообразующие объекты?
- 11. Как используется объект конфигурации подсистема?
- 12. Для чего предназначен объект конфигурации Справочник?
- 13. Для чего используются реквизиты и табличные части справочников?
- 14. Зачем нужны иерархические справочники и что такое родитель?
- 15. Какие основные формы существуют у справочника?
- 16. Что такое предопределенные элементы?
- 17. Для чего предназначен объект конфигурации Документ?
- 18. Чем отличается оперативное проведение документа от неоперативного?
- 19. Для чего предназначен объект конфигурации Регистр накопления?
- 20. Как создать движение документа с помощью конструктора движений?
- 21. Для чего предназначен объект конфигурации Макет?
- 22. Для чего предназначен объект конфигурации Регистр сведений?
- 23. Что такое периодический регистр сведений?

24. Для чего может понадобиться проведение документа по нескольким регистрам?

- 25. Что такое оборотный регистр накопления?
- 26. Для чего предназначены регламентные задания?
- 27. Как задать расписание для автоматического запуска заданий?
- 28. Для чего предназначен объект конфигурации Роль?
- 29. Как создать интерфейс, используя подсистемы конфигурации?
- 30. Как создать список пользователей системы и определить их права?
- 31. Для чего предназначен объект конфигурации План обмена?
- 32. Что такое бизнес-процессы в 1С:Предприятие?
- 33. Какие бывают виды бизнес-процессов?
- 34. Что такое карта маршрута?

### **11.1.4. Типовые вопросы для проведения контрольных работ для обучающихся заочной формы**

Контрольная работа включает в себя 4 теоретических вопроса (два вопроса по каждому разделу). Примерные вопросы приведены в п.11.1.3.

### 11.2. Типовые контрольные задания или иные материалы, необходимые для оценки знаний, умений, навыков и (или) опыта в ходе промежуточной аттестации по лиспиплине

Форма проведения промежуточной аттестации по дисциплине: зачёт (по результатам накопительного рейтинга или в форме компьютерного тестирования).

Структура теста для итогового тестирования: в итоговом тесте 11 вопросов: 10 вопросов с выбором ответа и один вопрос открытого типа.

Вопрос открытого типа – это теоретический вопрос, взятый из раздела 5.1.

### Перечень вопросов для подготовки к зачёту (ОПК-7, ИОПК-7.2, ПКС-3, ИПКС-3.3)

Перечень вопросов, выносимых на промежуточную аттестацию, приведён в разделе 5.1 настоящей рабочей программы.

### Примерный тест для итогового тестирования (ОПК-7, ИОПК-7.2 ПКС-3, ИПКС-3.3)

1. Транслятор - это...

- устройство для хранения информации

- программа управления одним из устройств

- программа-переводчик с языка программирования на язык машинных команд

- программа-переводчик с английского языка

2. Под CASE - средствами понимают

- программные средства, поддерживающие процессы создания и сопровождения программного обеспечения

- репозиторий

- среды для разработки программного обеспечения

- прикладные программы

3. Первым шагом в проектировании ИС является

- формальное описание предметной области

- выбор языка программирования

- разработка интерфейса ИС

- построение полных и непротиворечивых моделей ИС

4. Непрерывный процесс, начинающийся с момента принятия решения о создании информационной системы и заканчивающийся в момент полного изъятия ее из эксплуатании:

 $-K$ изненный иикл ИС

– Разработка ИС

- Процесс проектирования ИС

– Время эксплуатации ИС

5. Способы оценки надежности программного продукта

- тестирование

- сравнение с аналогами

- трассировка

- оптимизация

6. Конструктор форм - это...

- инструмент, созданный для помощи разработчику, который позволяет визуально конструировать запрос

- инструмент разработчика, построенный по принципу мастеров, для создания форм объектов конфигурации

– инструмент разработчика, построенный по принципу мастеров, для создания макетов печатных форм объектов конфигурации

- инструмент, созданный для помощи разработчику, который содержит описание всех программных объектов, которые использует система, их методов, свойств, событий...

7. Информационная база...

- определяет структуру создаваемого бизнес-приложения в системе 1С: Предприятие

- хранит учётные данные бизнес-приложения в системе 1С: Предприятие

- обеспечивает работу конфигурации и позволяет вносить в нее изменения или создавать собственную конфигурацию

- поставляется сторонними производителями и предназначена для организацит и ведения баз данных

8. Платформа...

- определяет структуру создаваемого бизнес-приложения в системе 1С: Предприятие

- хранит учётные данные бизнес-приложения в системе 1С: Предприятие

- обеспечивает работу конфигурации и позволяет вносить в нее изменения или создавать собственную конфигурацию

- поставляется сторонними производителями и предназначена для организацит и ведения баз данных

9. Объект конфигурации - это ...

- некоторая совокупность описания данных и алгоритмов работы с этими данными

- некий элемент информационной структуры, в которой хранятся данные

- тип данных, позволяющий получить доступ к данным и обладающий набором свойств и методов.

- это неделимая последовательность манипулирования данными, переводящая базу данных из одного целостного состояния в другое.

10. К базовым типам данных встроенного языка относят

 $-CTPOKA$ 

 $-$  NULL

 $-TMT$ 

- всё перечисленное.

Открытый вопрос (ОПК-7, ИОПК-7.2 ПКС-3, ИПКС-3.3)

11. Инструментальные средства контроля и тестирования программного обеспечения  $MC$ 

### Регламент проведения текущего контроля в форме компьютерного тестирования

![](_page_28_Picture_100.jpeg)

Полный фон оценочных средств для проведения промежуточной аттестации в форме компьютерного тестирования размещен в банке вопросов данного курса дисциплины в СДО МООDLE.